### **Электронные таблицы.**

По адресу [ [тыц! задачи \[A-J\]](http://prog.sch57.ru/listki/2023-2024/math/9/template-1.xlsx) ] располагается электронная таблица с заданиями. Каждый лист таблицы соответствует привычным нам номерам задач. Таблицу следует скачать к себе и выполнять задания локально, используя MS Excel, Open Office Calc или LibraOffice. А можно эту таблицу залить на свой личный google-drive и использовать онлайн Google Docs.

Часть 2.

По адресу [ [тыц-2 задачи \[K;R\]](http://prog.sch57.ru/listki/2023-2024/math/9/template-2.xlsx) ] располагается электронная таблица со второй частью заданий.

Часть 3. Функция VLOOKUP/ВПР.

По адресу [ [тыц-3 задачи \[R-Z\]](http://prog.sch57.ru/listki/2023-2024/math/9/template-3-vlookup.xlsx) ] располагается электронная таблица с третьей частью заданий.

## **Часть 1. Начало.**

## **A. Продукты.**

В электронную таблицу занесли данные о калорийности продуктов, всего 1000 строк. В столбце А — название продукта, в столбцах B, C, D, E – содержание жиров, белков, углеводов и калорийность, соответственно.

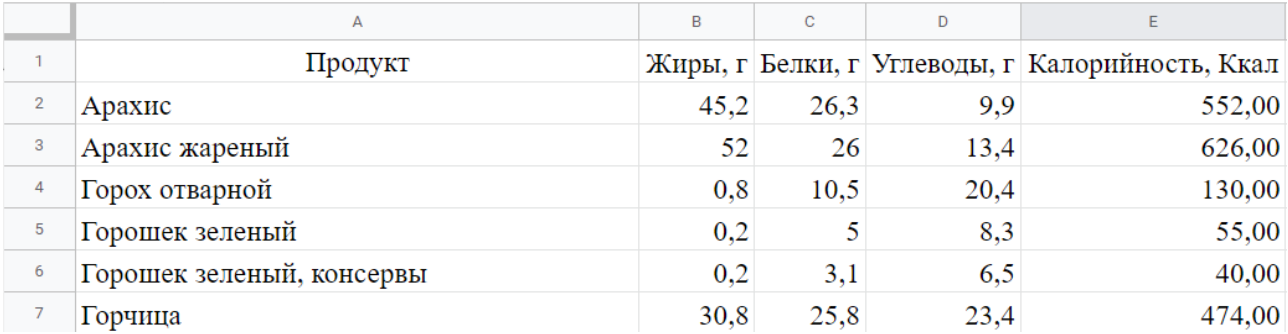

Сколько в таблице содержится продуктов, содержащих менее 50г жиров и менее 50г углеводов одновременно?

Какова средняя калорийность продуктов с содержанием белков более 15г? Укажите число с точностью до 3го знака после запятой.

Ответ запишите в виде двух чисел, разделенных пробелом.

## **B. Книги вас ждут!**

В издательстве «Недетская Литература» данные о книгах хранятся в электронной таблице.

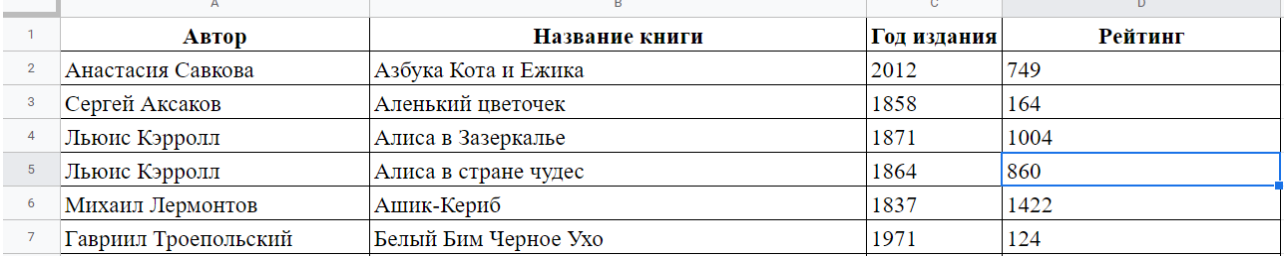

В столбце А указан автор книги, в столбце B – название, в столбцах C и D – год издания и рейтинг, соответственно.

Какое количество книг издано после 1930 года? Какой процент книг, изданных до 1900 года включительно, имеет рейтинг более 500? Укажите число с точностью 2 знака после запятой.

Ответ запишите в виде двух чисел, разделенных пробелом.

# **С. Выдувай шары!**

В цехе предприятия, изготавливающего елочные шары, трудится 150 сотрудников. Данные о сотрудниках заносятся в электронную таблицу.

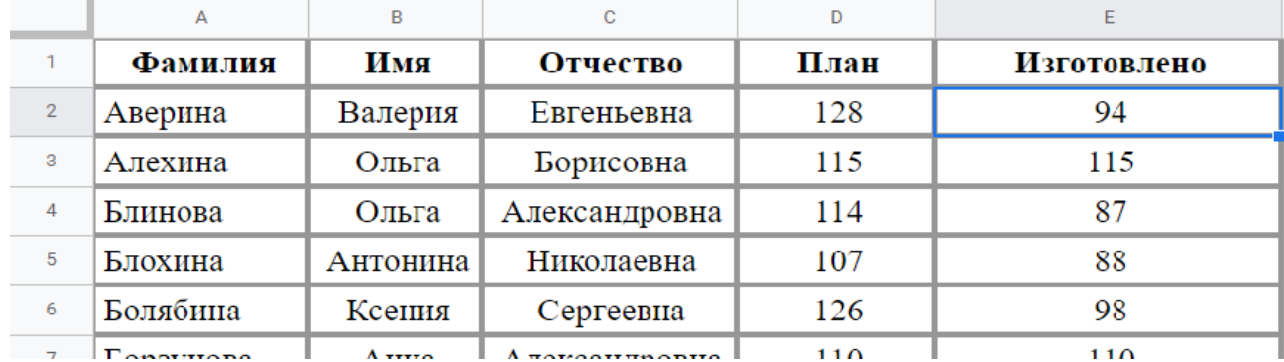

В столбцах A, B и C указаны ФИО сотрудников, в столбцах D и E – плановые и фактические показатели работы.

Какой процент сотрудников, согласно плану, должен изготовить более 115 деталей? Какой процент сотрудников не выполнил план?

Ответ запишите с точностью 2 знака после запятой в виде пары чисел, разделенных пробелом.

## **D. Серебряный век.**

В Библиотеке имени Некрасова в электронной таблице хранится список поэтов Серебряного века.

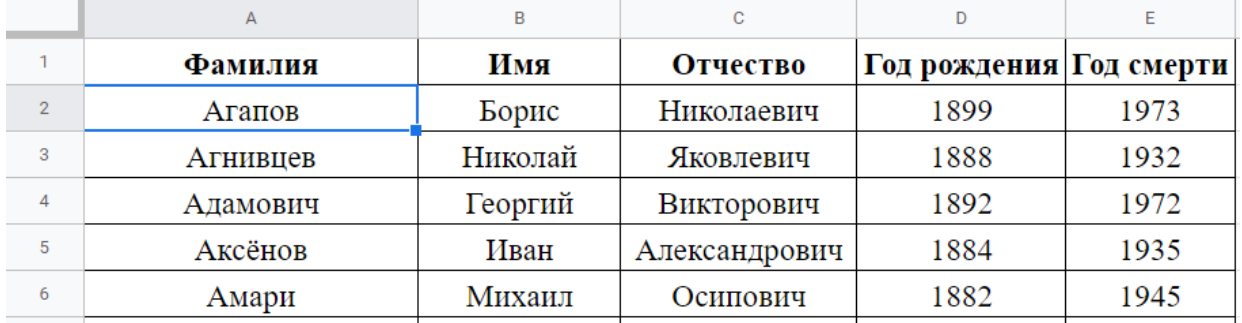

В столбцах A, B и C указаны ФИО поэтов, в столбцах D и E – год рождения и год смерти.

Исправьте ошибки в записи данных, если таковые есть.

Определите число поэтов, достигших к началу 20го века совершеннолетнего возраста (18 лет).

Определите число поэтов, доживших до пенсионного возраста (У поэтов это 65 лет, у поэтесс  $-60$ ).

Определите в процентах, какое число поэтов, умерших после 1940 года, носили имя Сергей или Александр с точностью до 2го знака после запятой.

Ответ запишите в виде трех чисел, разделенных пробелом.

# **E. Любимый предмет.**

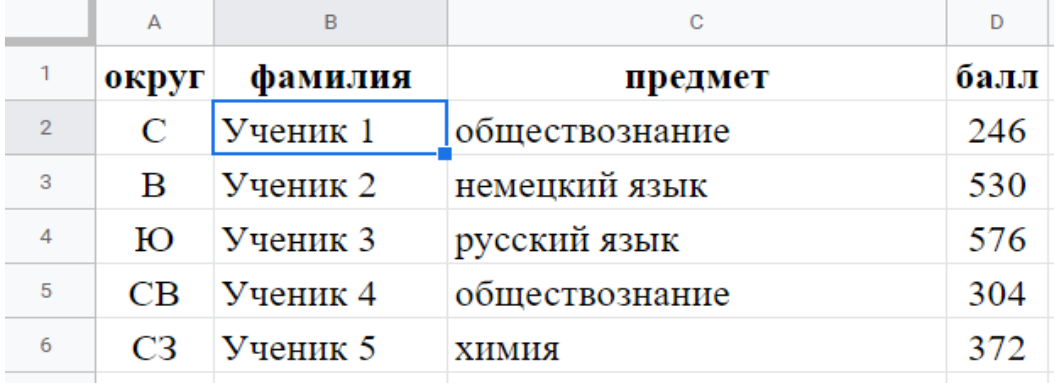

В электронную таблицу внесли данные о тестировании учеников по некоторым предметам.

В столбце A записан округ, в котором учится ученик, в столбце B — фамилия, в столбцах C и D – любимый предмет и баллы по нему.

Определите, сколько учеников в Южном округе в качестве любимого предмета выбрали английский язык.

Определите средний тестовый балл учеников Юго-восточного округа с точностью до 2го знака после запятой.

Ответ запишите в виде пары чисел, разделенных пробелом.

# **F. Грузоперевозки**

В электронную таблицу внесены данные о всех перевозках грузов, совершенных неким автопредприятием в период с 1 по 9 октября.

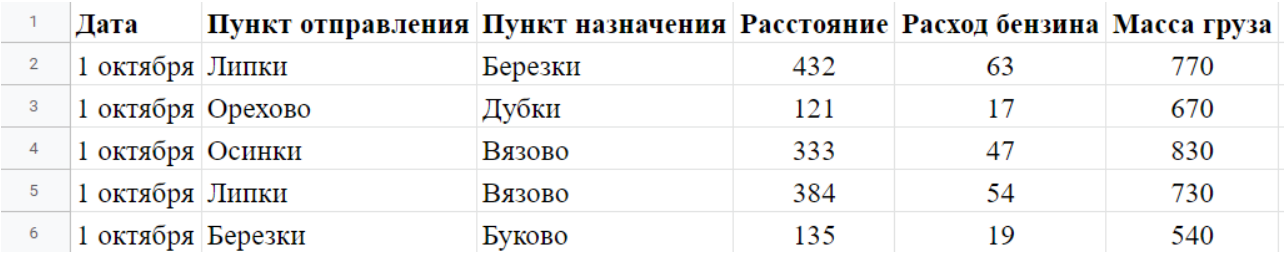

Определите суммарную массу грузов перевезенных в период с 3 по 5 октября включительно. Определите среднюю массу грузов, осуществленных из города Орехово с точностью до 2 знака после запятой.

Ответ запишите в виде пары чисел, разделенных пробелом.

# **G. Погода**

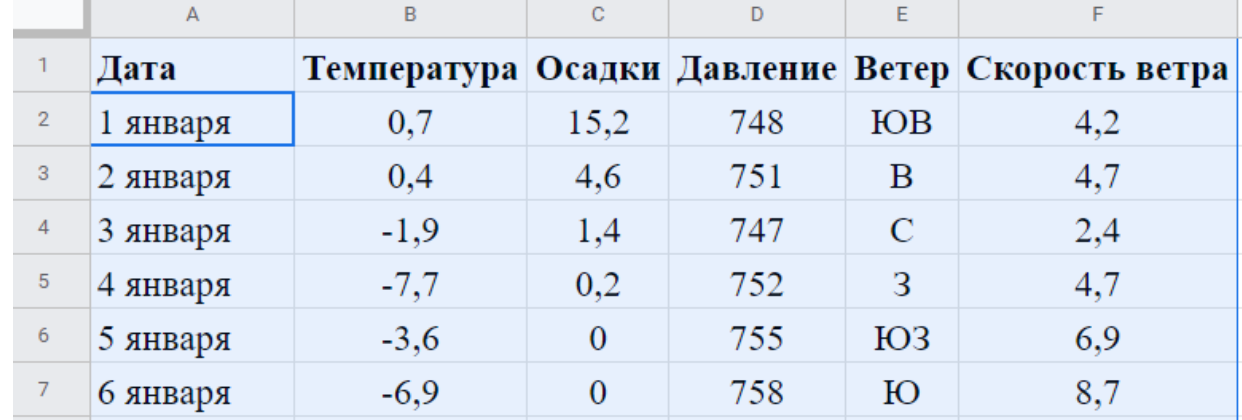

В электронную таблицу внесены данные наблюдений за погодой в течение одного года.

Определите среднее значение атмосферного давления весной.

Определите, какое среднее количество осадков выпадало в те дни, когда дул северо-западный ветер.

Ответ запишите в виде двух чисел с точностью до 2го знака после запятой, разделенных пробелом.

## **H. Города**

В таблицу внесены сведения о численности населения городов в различных странах.

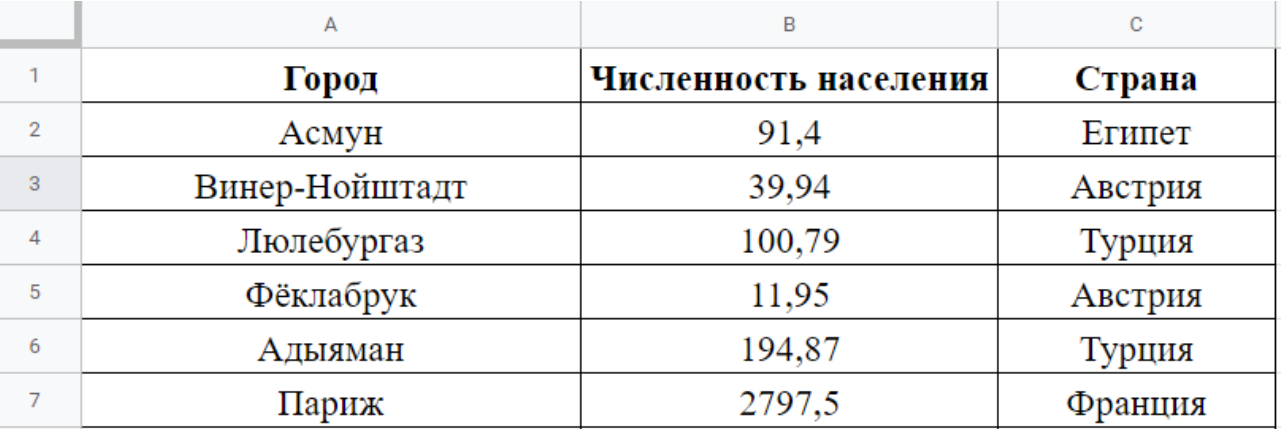

Численность населения выражена в тысячах человек.

Какова суммарная численность населения в приведенных в таблице городах России? Ответ выразите с точностью до 1го знака после запятой в тысячах человек.

Сколько городов из приведенных в таблице имеют численность населения не менее миллиона человек?

Ответ запишите в виде пары чисел, разделенных пробелом.

# **I. Бензус**

В таблицу внесены данные мониторинга цен на автозаправках города.

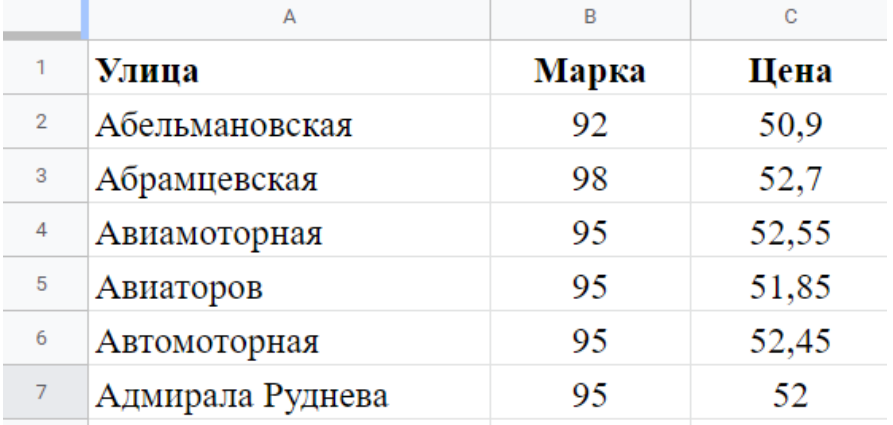

Определите, какова максимальная цена бензина марки 92?

Определите, сколько заправок в городе продают бензин 92ой марки по максимальной цене? Определите список заправок, где цена на бензин марки 95 — минимальная в городе. Запишите первую в лексикографическом порядке улицу, на которой продается самый дешевый бензин 95ой марки.

Ответ запишите в виде пары чисел и названия улицы, разделенных пробелом.

## **J. Экзамены.**

Результаты сдачи экзаменов по алгебре, русскому языку, биологии и информатике учащимися некоторого класса занесены в таблицу.

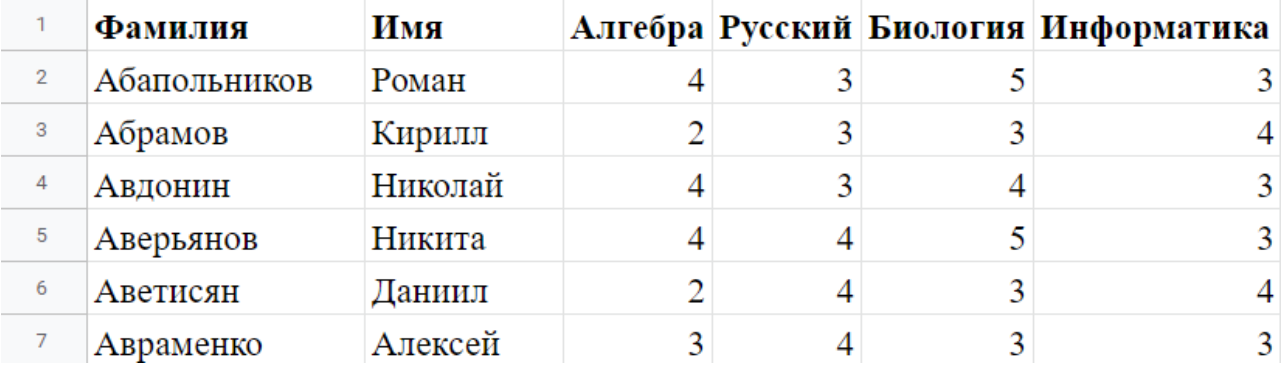

Определите, какое количество учащихся получило только четверки или пятерки на всех экзаменах?

Для тех учащихся, которые получили только четверки или пятерки по всем экзаменам, определите средний балл полученный ими за экзамен только по *алгебре* с точностью 2 знака после запятой*.* 

Ответ запишите в виде пары чисел, разделенных пробелом.

## **Часть 2**

## **К. Треугольники.**

В электронную таблицу занесены длины сторон треугольников. Выясните, сколько среди этих треугольников — прямоугольных, а сколько — остроугольных. Ответ запишите в виде двух чисел, разделенных пробелом.

### **L, M. Количество маршрутов.**

В прямоугольной таблице 10x10 игрок находится в левой верхней клетке.

За один ход ему разрешается перемещаться в соседнюю клетку либо вправо, либо вниз. При этом некоторые клетки таблицы посещать запрещено. 1 означает, что в клетку можно попасть, 0 – что клетка недоступна.

Определите количество маршрутов, проходящих по разрешённым клеткам, которые ведут в правую нижнюю клетку. Гарантируется, что левая верхняя и правая нижняя клетки доступны.

В ответе запишите искомое количество способов или слово Impossible, если это сделать невозможно.

### **N, O. Самый дешевый путь.**

В некоторых клетках прямоугольного клетчатого поля с путника взимают плату. За один ход ему разрешается перемещаться в соседнюю клетку либо вправо, либо вниз (влево и вверх перемещаться запрещено).

в следующих 20 строках по 10 чисел в каждой — размеры штрафов за прохождение через соответствующие клетки (числа от 0 до 100)

За какую минимально возможную плату можно добраться из левой верхней в правую нижнюю клетку?

В ответе запишите искомую стоимость маршрута.

### **P. Самый дорогой путь.**

Задача P аналогична задаче O с той лишь разницей, что с путника плату не взимают, а наоборот — выдают премию.

Какую максимально возможную сумму можно получить, добираясь из левой верхней в правую нижнюю клетку?

В ответе запишите искомую стоимость маршрута.

#### **Q. Самый дорогой путь с препятствиями.**

Задача Q аналогична задаче P с той лишь разницей, что между некоторыми клеточками проведены страшные красные линии, которые пересекать нельзя.

Какую максимально возможную сумму можно получить, добираясь из левой верхней в правую нижнюю клетку?

В ответе запишите искомую стоимость маршрута.

#### **R. Самый дорогой путь для путника с девиантным поведением.**

Задача R аналогична задаче P с той разницей, что путник страдает обостренной формой *тердекафобии* и страшно боится не только числа 13, но и всех нечетных чисел вообще. Если в результате посещения клетки сумма его премии становится нечетным числом, то на эту клетку путник уже не заходит.

Какую максимально возможную сумму можно получить, добираясь из левой верхней в правую нижнюю клетку?

В ответе запишите искомую стоимость маршрута. Если добраться до правой нижней клетки с таким подходом к числам невозможно, запишите в ответ -1.

### **Часть 3. VLookUP/IndexOf**

#### **S. Будни мерчандайзера.**

В электронной таблице на трех закладках расположена информация о движении товаров (поступлении и продажах) в некотором городе Эн. В таблице на закладке «движение товаров» указаны поступления и продажи в магазинах города, в таблице на закладке «товары» описание товаров (артикул, название, единица измерения, поставщик, тип продукции), в таблице на закладке «магазины» - магазины (id магазина, район и адрес). Таблица «движение товаров» связана с таблицей «товары» по значению поля «артикул», с таблицей «магазины» по значению поля «Id магазина».

Определите:

а. общую стоимость продукции, поставленной в магазины Заречного района с мелькомбината.

б. общую стоимость продукции, поставленной в магазины Первомайского района с макаронной фабрики.

Ответ запишите в виде двух чисел, разделенных пробелом.

#### **T. Будни мерчандайзера-2.**

Электронная таблица для этой задачи ровно та же, что используется для задачи S.

Определите:

а. общую массу мясной продукции, проданной в магазинах на проспекте Мира.

б. количество литров *молочной продукции,* проданной в магазинах на улице Металлургов (безлактозное молоко, овсяное и прочее кокосовое молочной продукцией не является).

Ответ запишите в виде двух чисел, разделенных пробелом.

#### **U. Будни поставщика.**

Поставками продукции в магазины города Эн занимаются несколько граждан, входящих в профсоюз поставщиков. Поставщики стараются работать с продукцией только определенного типа и только в определенных районах, но иногда случается так, что в одном районе одной и той же продукцией занимаются несколько поставщиков. Информация о поставщиках приведена на закладке «Поставщики»

Определите трех поставщиков, поставивших товары в магазины на наибольшую сумму.

Ответ запишите в виде трех строк, каждая из которых содержит пару, разделенную пробелами: фамилия, сумма; строки упорядочены в порядке уменьшения суммы. Пример: Петров 100 Иванов 80 Сидоров 50

#### **V. Праздники поставщика.**

По случаю новогодних праздников профсоюз выплачивает поставщикам премию. Премия рассчитывается как процент от стоимости товаров поставщика, проданных в магазинах, с которыми этот поставщик работает. Причем значение процентной ставки зависит от размера этой стоимости — чем больше стоимость, тем выше ставка. Ставки приведены в таблице на закладке «ставки».

Определите трех поставщиков, получивших наибольшую премию, и размер этой премии. Кроме того, определите разницу между наибольшей и наименьшей ненулевой премией. Ответ запишите в виде четырех строк: на первых трех строках пары, разделенные пробелами: фамилия, сумма, строки упорядочены в порядке уменьшения суммы. На четвертой строке единственное число — разница между наибольшей и наименьшей суммами премий.

Пример: Петров 100 Иванов 80 Сидоров 50 93

### **W. Школьники едут домой**

В городе Эн ученики одной очень хорошей школы возвращаются домой после уроков на городском автобусе маршрута А. При этом каждый ученик выходит на той остановке, что находится ближе к его дому, а если остановки расположены на одинаковом расстоянии от дома, то ученик выходит на той остановке, что случается раньше.

В таблице «школьники» приведены расстояния, на котором располагаются дома школьников по маршруту следования автобуса от его конечной остановки, в таблице «остановки» названия остановочных пунктов маршрута А и их расстояния от конечного пункта.

Определите фамилии учеников, которые выходят на остановке «имени 12 стульев». Ответ запишите в виде списка фамилий, упорядоченных по алфавиту и разделенных пробелом.

### **X. Счастливчики**

Определите количество счастливчиков, которым

а) вообще не нужно ездить на автобусе,

- б) которым нужно ездить до конца маршрута
- в) которые выходят на остановке «имени кота Шредингера»

ответ запишите в виде трех чисел, разделенных пробелом.

#### **Y. Самая населенная остановка.**

Определите три остановки, на которых выходит наибольшее число учеников. Ответ запишите в виде трех строк, каждая из которых содержит название остановки и количество выходящих на ней учеников, разделенные пробелом.

#### **Z. Графики.**

Найти решение уравнения 50**cos**(0,4x) = -80**sin**(0,9x+38) на интервале (0;5) с точностью +/- 0,05.

Ответ запишите в виде двух вещественных чисел с точностью два знака после запятой решение уравнения и значение функции 50**cos**(0,4x).

#### **ZA. Снова графики.**

Найти решение уравнения (8/x)**cos**(8x) + 10 = 50**exp**(-5(x-1)<sup>2</sup> ) - 10 на интервале (1;5) с точностью +/- 0,05.

Ответ запишите в виде пары вещественных чисел с точностью два знака после запятой решение уравнения и значение функции  $50$ exp( $-5(x-1)^2$ ) - 10.

Если решений на указанном интервале несколько, перечислите пары (x, y) в столбик в порядке возрастания значения x.

#### **ZB. Атмосферное давление.**

В таблице «атмосферное давление» приведены данные об измерениях атмосферного давления за прошедший год, выраженные в мм рт.ст.

Определите наиболее распространенное значение давления в пасмурные дни и в солнечные с точностью +/- 5мм. рт.ст.

Ответ запишите в виде двух целых чисел, разделенных пробелом.